Roman Kadai<sup>1</sup>

i<br>L

# **PÓŁ-ANALITYCZNE ROZWIĄZANIE BAZOWE TYPU "FLOAT" POSTPROCESSINGU GPS**

\_\_\_\_\_\_\_\_\_\_\_\_\_\_\_\_\_\_\_\_\_\_\_\_\_\_\_\_\_\_\_\_\_\_\_\_\_\_\_\_\_\_\_\_\_\_\_\_\_\_\_\_\_\_\_\_\_\_\_\_\_\_\_\_\_\_\_\_\_\_\_\_\_\_\_\_\_\_\_\_\_\_\_\_\_\_

### **Streszczenie**

W pracy przedstawiono zmodyfikowany algorytm postprocessingu GPS zaimplementowany już praktycznie w oprogramowaniu serwisu POZGEO systemu ASG-EUPOS. Istotny element optymalizacyjny dotyczy przede wszystkich etapu rozwiązania typu "float". Model funkcjonalny tego zadania przedstawia się w naturalnej postaci nieliniowej i w tej postacji formułuje się funkcję celu metody najmniejszych kwadratów. Wykazano empirycznie, że w dostatecznie dużym otoczeniu rozwiązania typu "float" funkcja celu może być zastąpiona wielomianem algebraicznym stopnia drugiego względem trzech niewiadomych składowych wektora GNSS. Niewiadome nieoznaczoności eliminuje się wcześniej w modelu funkcjonalnym układu obserwacyjnego stosując schemat Schreibera. Rozwiąznie znajduje się łatwo drogą numeryczną (pół-analityczną) poprzez sukcesywne zawężanie obszaru poszukiwań. Testy numeryczne potwierdzają, że przy zachowaniu dobrych warunków dotyczących pomiarów statycznych (sesje o długości 1 - 2h), proponowane rozwiązanie typu "float" staje się bliskie rozwiązaniu typu "fixed", a przynajmniej ogranicza przestrzeń poszukiwań całkowitych nieoznaczoności do ich zmian jednostkowych: -1, 0, +1.

**Słowa kluczowe**: postprocessing GPS, algorytmy numeryczne postprocessingu GPS, POZGEO, system ASG-EUPOS, rozwiązanie typu rzeczywistego i oznaczonego.

## **1. Wstęp**

*Post-processing* GPS, w najprostszym przypadku, jest zadaniem numerycznego opracowania wektora GPS, na podstawie dyskretnych obserwacji fazowych (w szerszym ujęciu obejmuje równoczesne wyznaczenie zbioru niezależnych wektorów z jednej sesji obserwacyjnej, czyli przy wykorzystaniu większej niż dwa liczby odbiorników). Wynikiem obliczeń są składowe wektora GPS (ΔX, ΔY, ΔZ) w układzie geocentrycznym oraz parametry dokładnościowe jakimi są w ogólności elementy macierzy kowariancyjnej tego wektora.

 Na całość procesu obliczeniowego składają się trzy zasadnicze etapy algorytmiczne, zwiększające kolejno precyzję wyznaczenia wektora, ale w zależności od długości (czasu trwania) sesji i różnych, ogólnie znanych, czynników zakłócających:

**Etap I – Wyznaczenie współrzędnych przybliŜonych punktów (stacji), a tym samym (na podstawie róŜnic współrzędnych) przybliŜonych wartości składowych wektora GPS w oparciu o obserwacje kodowe (pseudo-odległości).** Obliczenia na tym etapie realizują standardowe algorytmy ujęte pod nazwą SPP (*Single Point Position*). Obejmują one obliczenia dyskretnych (epokowych) pozycji satelitów w układzie geocentrycznym, interpolowane na momenty czasu imputacji sygnałów. Przy wykorzystaniu efemeryd pokładowych (orbity *broadcast*) wiąże się to najpierw z rozwiązaniem równania Keplera i transformacją orbit do układu geocentrycznego. Błąd wyznaczenia składowych wektora GPS algorytmami

<sup>&</sup>lt;sup>1</sup> Roman Kadaj, prof. dr hab. inż., Politechnika Rzeszowska, Katedra Geodezii im. K. Weigla

SPP oscyluje typowo (przy zachowaniu ogólnie zalecanych warunków obserwacji dla pomiarów statycznych) w przedziale od kilkudziesięciu centymetrów do kilku metrów ale ekstremalnie nawet kilkanaście metrów (możliwe np. w przypadku odbiorników jednoczęstotliwościowych, w sytuacji istotnych zaburzeń jonosferycznych).

**Etap II – Rozwiązanie zadania przy zastosowaniu róŜnicowych obserwacji fazowych ale bez zakładania warunku całkowitoliczbowości nieoznaczoności sygnałów fazowych.** Rozwiązanie to określamy jako typu rzeczywistego (*float*). Teoretycznie całkowite wielokrotności długości fali (sygnałów L1 lub L2) występujące jako niewiadome (typu *integer*) w równaniach fazowych są albo eliminowane (poprzez różnicowanie pomiędzy epokami) albo wyznaczane w uproszczeniu jako liczby rzeczywiste.

**Etap III – Rozwiazanie oznaczone (typu** *fixed***). Kładzie już warunek całkowitych wartości** nieoznaczoności, którego realizacja wymaga stosowania specjalnych procedur i testów statystycznych działających w "środowisku" algorytmów metody najmniejszych kwadratów.

 Niniejsza praca dotyczy istotnie etapu II, prezentując specjalny, iteracyjny algorytm realizacji tego zadania i wskazując finalnie warunki, w jakich rozwiązanie typu "*float*" zbliża się do rozwiązania "*fixed*". Trzeba podkreślić, że standardowe (poprawne) algorytmy we wszystkich etapach dokonują redukcji obserwacji (pseudo-obserwacji) ze względu na refrakcję troposferyczną, parametry absolutnej kalibracji anten (przesunięcie centrum fazowego anteny do jej centrum geometrycznego), wysokość anteny. Ponadto, w przypadku stosowania odbiorników dwuczęstotliwościowych, niejako regułą algorytmów jest eliminacja refrakcji jonosferycznej (pozwala na to tzw. *iono-free* kombinacja częstotliwości), np.: Hofmann – Wellenhof, Lichtenegger, Collins, 2001; Leick , 2004; Xu, 2007.

### **2. Równania obserwacyjne**

Równanie elementarnej obserwacji fazowej może być zapisane w postaci:

$$
\lambda \cdot [\Phi_p^i + N_p^i] + c \cdot [\delta t_p(t_k) + \delta t^i(t_k)] + T_p^i(t_k) + IO_p^i(t_k) + e_p^i(t_k) = \rho_p^i(t_k)
$$
\n(1)

p - wskaźnik pozycji odbiornika (stacji, punktu naziemnego),

i - wskaźnik satelity,

k - wskaźnik momentu czasu (epoki obserwacyjnej)  $t_k$ ,

 $Φ<sub>p</sub><sup>i</sup>$ - obserwacja fazowa w odbiorniku "p" satelity "i", zaś N<sub>p</sub><sup>i</sup>-nieoznaczoność (*ambiguity*), czyli niewiadoma całkowita liczba "odłożeń" długości fali  $\lambda$  sygnału (dla emitowanych częstotliwości sygnałów L1, L2, będzie odpowiednio  $\lambda = \lambda_1 = 0.19...$  m lub  $\lambda = \lambda_2 = 0.24...$  m),

c – prędkość fali elektromagnetycznej,

 $\delta t_p(t_k)$ ,  $\delta t^i(t_k)$  – błędy zegarów odbiornika i satelity,

 $T_p^{i}(t_k)$ ,  $IO_p^{i}(t_k)$  - komponenty refrakcji troposferycznej i jonosferycznej – odpowiednio,

 $e_p^i(t_k) - b l q d$  losowy,

 $\rho_p^{-i}(t_k)$  –odległość "satelita – odbiornik" jako funkcja niewiadomych współrzędnych geocentrycznych  $\hat{X}_p$ ,  $Y_p$ ,  $Z_p$  odbiornika:

$$
\rho_p^i(t_k) = \left\{ \left[ (X_p - X^i(t_k)) \right]^2 + \left[ (Y_p - Y^i(t_k)) \right]^2 + \left[ (Z_p - Z^i(t_k)) \right]^2 \right\}^{1/2}
$$
 (2)

Zakładamy również, czego nie ujmuje jednak wzór (1), że obserwacje fazowe są zredukowane ze względu na wysokość anteny (do znaku reprezentującego punkt pomiarowy) oraz wektor przesunięcia centrum fazowego względem centrum geometrycznego (według parametrów kalibracji anten).

Niech para wskaźników (p, q) oznacza punkty bazy – wektora GPS (rys.1).

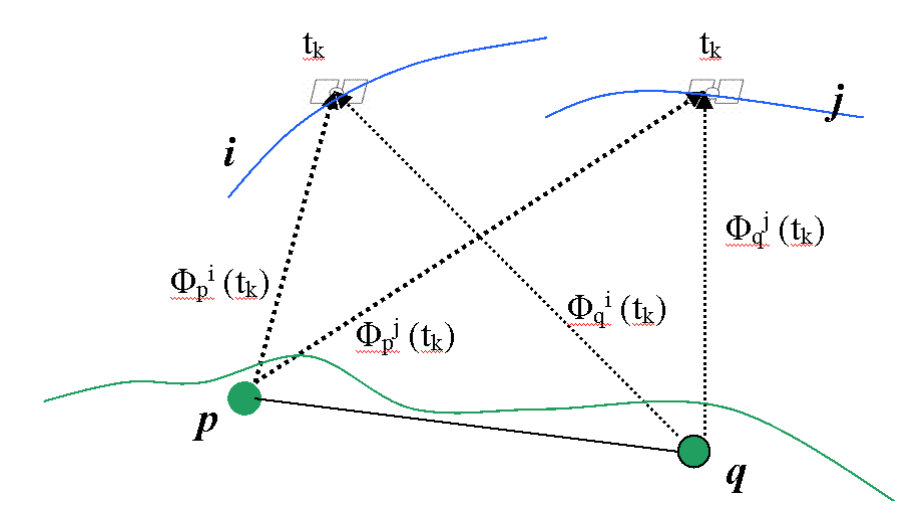

Rys. 1. Elementy, z których tworzy się podwójną różnice (synchroniczne obserwacje fazowe dla pary satelitów i pary odbiorników).

Tworząc różnice odpowiadających (w tych samych epokach) równań z obu końców bazy redukujemy (eliminujemy) błędy zegara satelity (otrzymujemy równania różnicowe pierwszego rzędu). Biorąc teraz dowolną parę (i, j) "obserwowanych" satelitów i odejmując stronami odpowiadające epokowo równania róŜnicowe pierwszego rzędu eliminujemy analogicznie błędy zegarów odbiorników, otrzymując równania różnicowe drugiego rzędu (komponenty oznaczone podwójnym znakiem różnicy):

$$
\lambda \cdot [\Delta \Delta \Phi_{p,q}^{i,j}(t_k) + \Delta \Delta N_{p,q}^{i,j}] + \Delta \Delta T_{p,q}^{i,j}(t_k) + \Delta \Delta I O_{p,q}^{i,j}(t_k) + \Delta \Delta e_{p,q}^{i,j}(t_k) = \Delta \Delta \rho_{p,q}^{i,j}(t_k)
$$
(3)

Poprawki troposferyczne są wyznaczane standardowo z jakiegoś modelu troposfery. Różne autorskie modele troposfery są opisane w literaturze (np. Leick, 2004). Programy komercyjne post-processingu oferują zazwyczaj opcjonalny ich wybór. Oczywiście każdy model ma z natury cechę generalizującą stan realny. Dlatego pewna część składnika refrakcji troposferycznej pozostaje składnikiem błędu losowego i kształtuje finalne parametry dokładnościowe wyznaczonego wektora. Poprawki jonosferyczne, mają znaczenie bardzo istotne dla wektorów dłuższych od 30-40 km. Trzeba zauważyć, że wykorzystując stacje referencyjne ASG jako punkty sieci wektorowej GPS (w serwisach POZGEO, POZGEO-D) mamy do czynienia zwykle z długościami wektorów, przekraczającymi te granice. Dlatego nie można pominąć istotności wpływu poprawek jonosferycznych, decydujących o dokładności wyznaczenia wektora.

Kwestię refrakcji jonosferycznej rozwiązują jednak całkowicie rejestracje sygnałów dwóch różnych częstotliwości jakie generuje system GPS (L1, L2). Wykazuje się bowiem, że wielkość opóźnienia jonosferycznego fali elektromagnetycznej jest odwrotnie proporcjonalna do kwadratu częstotliwości albo (co na jedno wychodzi) wprost proporcjonalna do kwadratu długości fali - np.: Hofmann – Wellenhof, Lichtenegger, Collins, 2001; Leick, 2004; Xu, 2007. Oznacza to, że stosunek poprawek jonosferycznych odpowiednich sygnałów L1, L2 (także dla różnic dowolnych rzędów tych poprawek) wynosi:

$$
IO1/IO2 = (\lambda1/\lambda2)2
$$
 (4)

Z powyższego wywodzi się następnie, że równania różnicowe dla kombinacji faz:

$$
\underline{\Phi} = \Phi 1 - (\lambda_1/\lambda_2) \cdot \Phi 2 \tag{5}
$$

(Φ1, Φ2 obserwacje fazowe dla odpowiednich dwóch częstotliwości ) eliminują całkowicie składnik refrakcji jonosferycznej. Zakładając także, że składniki refrakcji troposferycznej są już uwzględnione w odpowiednich obserwacjach fazowych otrzymamy następujące równania (pomijamy dla uproszczenia powtarzające się wskaźniki p,q punktów bazy – wektora GPS):

$$
\lambda \cdot [\underline{\Delta \Delta \Phi}^{i,j}(t_k) + \underline{\Delta \Delta N}^{i,j}] + \Delta \Delta e^{i,j}(t_k) = \Delta \Delta \rho^{i,j}(t_k)
$$
\n(6)

gdzie

$$
\lambda = \lambda_1 / \left[ 1 - (\lambda_1 / \lambda_2)^2 \right] \quad \text{(stata)} \tag{7}
$$

 $\Delta\Delta\Phi^{i,j}$  (t<sub>k</sub>) – podwójna różnica fazy kombinowanej (5)

$$
\underline{\Delta\Delta N}^{i,j} = \Delta\Delta N1^{i,j} - (\lambda_1/\lambda_2) \cdot \Delta\Delta N2^{i,j}, \qquad (8)
$$

∆∆N1, ∆∆N2 – nieoznaczoności odpowiadające sygnałom L1, L2 .

Niestety, występująca w (6) kombinacja nieoznaczoności ∆∆N nie jest już liczbą całkowitą. Algorytmy etapu finalnego *post-processingu* "radzą" sobie jednak z tym problemem stosując pomocniczo kombinację różnicy faz  $\Phi$ 1 –  $\Phi$ 2 o całkowitych wartościach nieoznaczoności.

 Tematykę tej pracy ograniczamy jednak do etapu II *post-processingu*, w którym interesuje nas rozwiązanie typu rzeczywistego (*float*) stanowiące podstawę do realizacji finalnego etapu z identyfikacją całkowitych wartości nieoznaczoności. Proponujemy w tej kwestii specjalną metodę numeryczną, będącą quasi-dokładną aproksymacją metody ścisłej – analitycznej. Efektywność metody została sprawdzona na wielu testach, a w ostatnim czasie zastosowana w oprogramowaniu automatycznego post-processingu POZGEO (moduł APPS – w wersjach od 2.03, [3]) w systemie ASG-EUPOS.

 Pod pojęciem metody analitycznej w rozwiązaniu typu rzeczywistego rozumiemy zastosowanie standardowych algorytmów metody najmniejszych kwadratów bez dodatkowych ograniczeń w odniesieniu do układu równań obserwacyjnych typu (6). Wiąże się z tym linearyzacja równań (niewiadome pozycyjne występują w funkcji nieliniowej), a następnie stosowanie iteracyjnej procedury Gaussa-Newtona.

Rozważmy najpierw strukturę zbioru niewiadomych układu (6), na co składają się nieoznaczoności ∆∆N i,j oraz współrzędne pozycyjne występujące w funkcjach długości (2). Zbiór 6 niewiadomych pozycyjnych, czyli współrzędnych  $(X_p, Y_p, Z_p)$ ,  $(X_q, Y_q, Z_q)$  punktów bazy – wektora, ograniczamy jednak (z reguły) do trzech, zakładając, że jeden z punktów bazy jest stały (przyjmujemy jego współrzędne z rozwiązania SPP). Inaczej mówiąc, upraszczamy zadanie do pozycjonowania względnego, w którym niewiadomymi są przyrosty współrzędnych ∆X, ∆Y, ∆Z - składowe wektora GPS. Teoretycznie możemy rozważać także pozycjonowanie bezwzględne, z równoczesnym wyznaczeniem współrzędnych geocentrycznych dwóch punktów bazowych ale w takim ujęciu zadanie jest mało stabilne numerycznie – dokładności wyznaczeń bezwzględnych są znacznie gorsze niż błędności pozycjonowania względnego. Z drugiej strony można rozważyć też problem, jaki wpływ na dokładność samego pozycjonowania względnego ma błędność współrzędnych przybliżonych punktu stałego. Pozostawiamy tę kwestię do odrębnych rozważań.

 Oprócz trzech składowych wektora GPS, niewiadomymi w układzie równań (6) są nieoznaczoności ∆∆N<sup>i.j</sup>. Zakładając dla uproszczenia, że w czasie całej sesji "widocznych" jest równocześnie s satelitów, to liczba niezależnych wzajemnie parametrów tego rodzaju wynosi  $s - 1$ . Zwykle wtedy wyróżnia się tzw. satelitę referencyjnego (o przeciętnie najwyższych kątach elewacji z obu punktów bazy), tworząc z nim pary z satelitami pozostałymi. Problem komplikuje się jednak, gdy każdy z użytych w zbiorze obserwacji satelitów "obsługuje" tylko część sesji. Wyraźnie to widać na długiej, np. 12h, sesji (przykład na rys.2), gdy każdy z satelitów jest "obserwowalny" co najwyżej w kilkugodzinnym przedziale czasu. W sposób naturalny pojawia się więc konieczność stosowania "dynamicznego" (zmiennego) satelity

referencyjnego. Uniwersalnym sposobem uwalniającym nas od tego problemu jest utworzenie z (6) układu ekwiwalentnego eliminującego niewiadome nieoznaczoności.

 Jednym ze sposobów takiej eliminacji jest zastosowanie schematu *Schreibera* (Kadaj, 2008) ale równoważnym i mniej kosztownym podejściem jest następująca modyfikacja tego schematu. Dzielimy zbiór wszystkich równań układu (6) na grupy odpowiadające różnym parom satelitów (i, j). W każdej grupie tworzymy równanie średnie (w ogólności średnio-ważone, wynikające z odrębnego wagowania każdego równania, zależnie np. od średnich kątów elewacji). Równanie średnie odejmujemy od poszczególnych równań określonej grupy równań. Otrzymujemy w rezultacie nowy układ równań obserwacyjnych z wyrugowanymi parametrami nieoznaczoności.

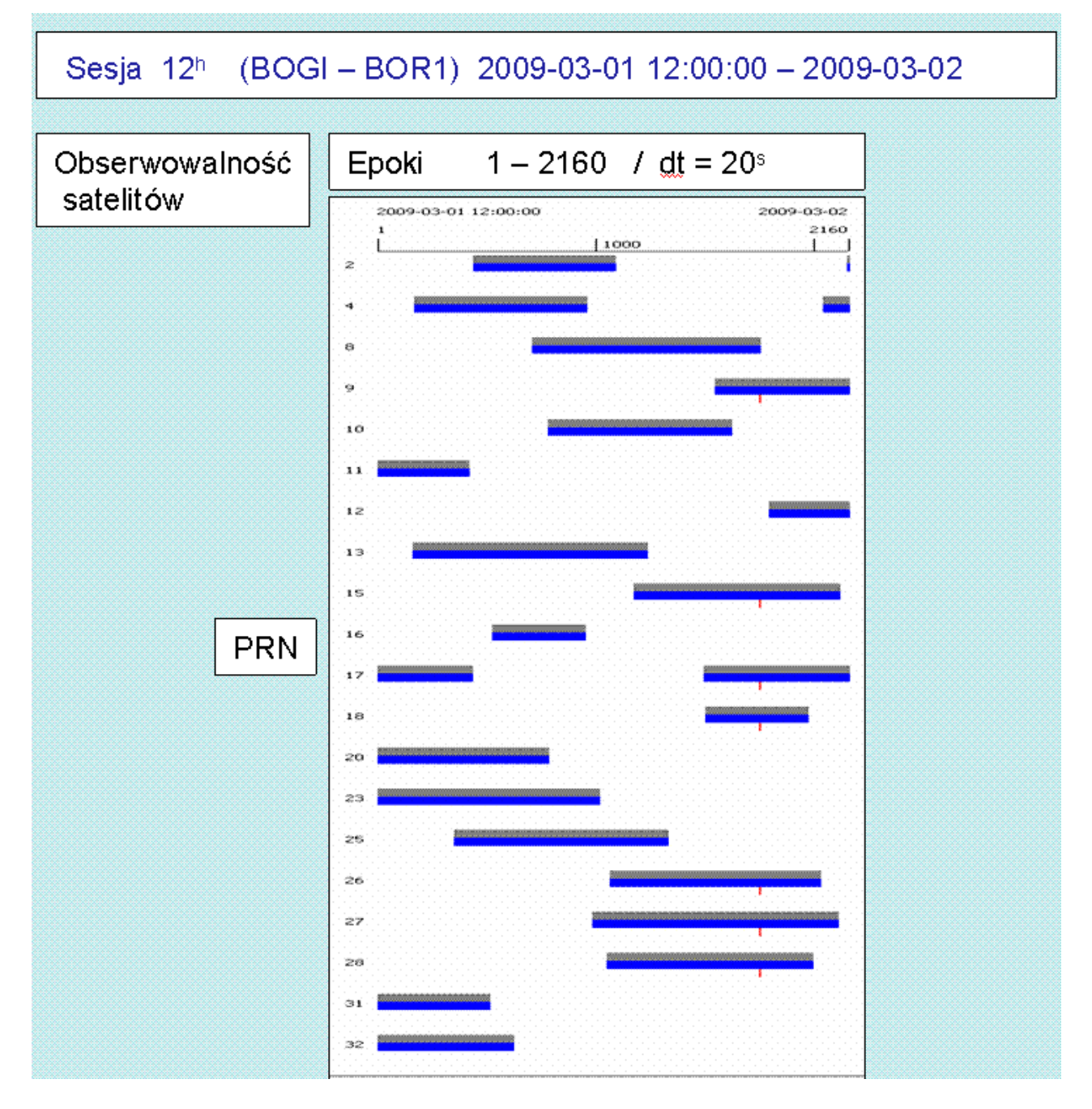

Rys. 2. Przykładowa "obserwowalność" satelitów na stacji referencyjnej w 12h – sesji. Widoczna konieczność zmiany w czasie satelity referencyjnego.

## **3. Zmodyfikowana funcja celu zadania i algorytm proponowanej metody obliczeniowej**

Funkcja celu metody najmniejszych kwadratów, przy przyjętych wcześniej założeniach dotyczących eliminacji funkcji nieoznaczoności staje się już funkcją trzech zmiennych  $\Omega$  ( $\Delta$ X,  $\Delta$ Y,  $\Delta$ Z). Nie ujmując specjalnie ogólności zadania zapiszemy jej postać przy założeniu jednakowej dokładności obserwacji:

$$
\Omega = \sum_{i,j} \sum_{k} (e_k^{i,j})^2
$$
 (suma kwadratów odchytek losowych) (9)  
\n
$$
e_k^{i,j} = r_k^{i,j} - \underline{r}^{i,j} \qquad \underline{r}^{i,j} = (\sum_{k} r_k^{i,j}) / n_{ij}
$$
  
\n
$$
r_k^{i,j} = \lambda \cdot \underline{\Delta \Delta \Phi}^{i,j}(t_k) - \Delta \Delta \rho^{i,j}(t_k)
$$
 (podwojna różnica fazy i odległości)  
\n
$$
n_{ij} - \text{liczba epok dla pary satelitów } i,j.
$$

Wskaźniki sumowania są następujące: i, j - wskaźniki par satelitów, k - wskaźniki epoki.

Znalezienie ekstremum (minimum) funkcji  $\Omega$  rozwiązuje zadanie. Można to oczywiście wykonać stosując iteracyjną procedurę Gaussa-Newtona, która wymaga linearyzacji równań (6), tworzenia równań sumacyjnych i średnich oraz rozwiązywania w każdym cyklu układu równań normalnych.

 Sformułujemy teraz specjalną procedurę iteracyjną rozwiązania zadania, która w przeciwieństwie do standardowych algorytmów metody najmniejszych kwadratów nie wymaga linearyzacji równań (6) względem niewiadomych pozycyjnych. Korzystając z naturalnej, nieliniowej postaci funkcji celu Ω procedura jawi się jako atrakcyjna przynajmniej ze względów aplikacyjnych (programistycznych) ale – jak wynika z przeprowadzonych testów – jest również metodą efektywną. Opiera się ona na lokalnej aproksymacji funkcji Ω hiperparaboloidą drugiego stopnia, w otoczeniu punktu określonego przez przybliżone (początkowe) niewiadome:

$$
\Delta R_0 = (\Delta X_0, \Delta Y_0, \Delta Z_0) \tag{10}
$$

W tym celu tworzymy trójwymiarową siatkę węzłów – w postaci zbioru zmieniających się argumentów funkcji  $\Omega$  w następujący sposób:

$$
\{ \Delta R_{ijk} = (\Delta X_i, \Delta Y_j, \Delta Z_k): \Delta X_i = \Delta X_0 + i \cdot d_0; \Delta Y_j = \Delta Y_0 + j \cdot d_0; \Delta Z_i = \Delta Z_0 + k \cdot d_0; \n i, j, k \in \langle -m, m \rangle \}
$$
\n(11)

gdzie:

 $\ddot{d}_0$  – oznacza szerokość boku siatki (dopuszczając, że rozwiązanie optymalne może istotnie różnić się od przybliżonych wartości składowych wektora, zakładamy np.  $d_0 = 10m$ ),

m – wielokrotność "odłożenia" boku siatki na kierunkach osi układu, symetrycznie względem ΔR<sub>0</sub> np.  $m := 2$  jak to przedstawia rys. 3.

Odpowiadające węzłom siatki interpolacyjnej wartości funkcji celu oznaczmy:

$$
\Omega_{ijk} = \Omega \left( \Delta X_i, \ \Delta Y_j, \ \Delta Z_k \right) \tag{12}
$$

Dla celów praktycznych wartość funkcji celu  $\Omega$  jako sumy kwadratów losowych "reszt" równań obserwacyjnych możemy zastąpić średnią wariancją:

$$
S_{ijk}^2 = \Omega_{ijk} / f \qquad (*)
$$
 (13)

gdzie u oznacza liczbę elementów nadwymiarowych układu równań,

$$
f = \sum n_{ij} - 3 \qquad \text{(wg oznaczenia we wzorach (9))} \tag{4}
$$

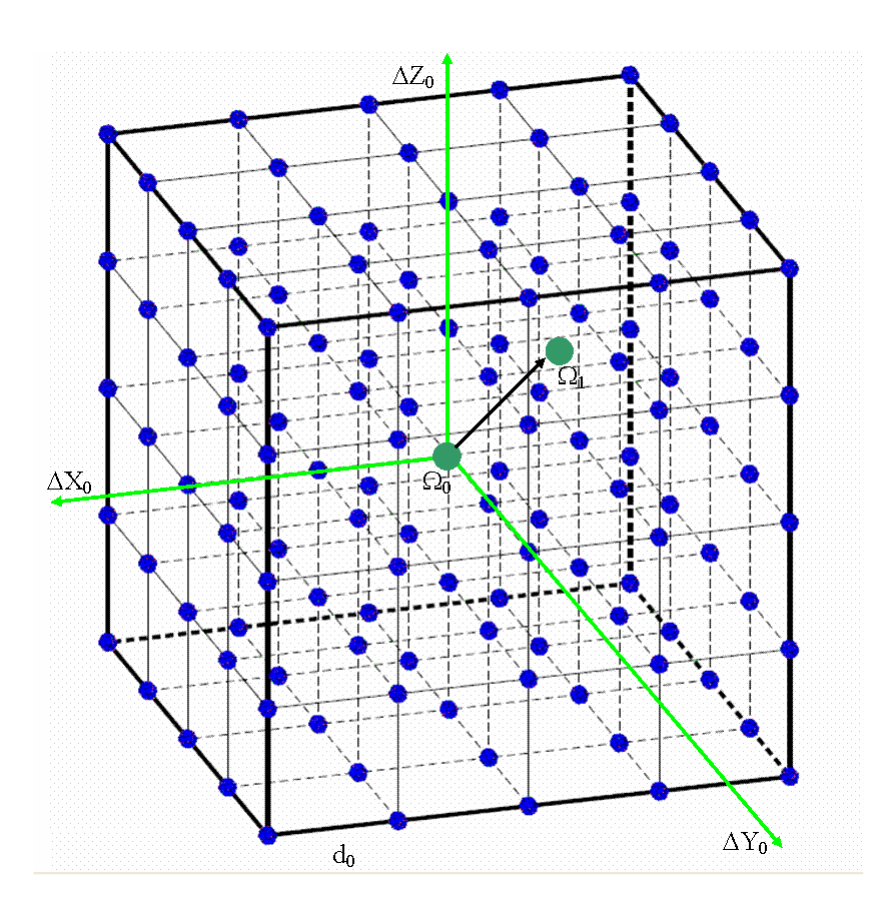

Rys. 3. Ilustracja siatki węzłów dla m = 2, jako podstawy dla lokalnej aproksymacji funkcji celu  $\Omega$ hiperparaboloidą drugiego stopnia.

Powierzchnię hiperparaboloidy drugiego stopnia w naszym zadaniu opisuje funkcja:

$$
f (u, v, w) = a_1 \cdot u^2 + a_2 \cdot v^2 + a_3 \cdot w^2 + a_4 \cdot u \cdot v + a_5 \cdot u \cdot w + a_6 \cdot v \cdot w + a_7 \cdot u + a_8 \cdot v + a_9 \cdot w + a_{10}
$$
\n(15)

gdzie  $a_1, a_2, \ldots, a_{10}$  - parametry stałe będące przedmiotem estymacji,

$$
u = \Delta X - \Delta X_0, \quad v = \Delta Y - \Delta Y_0, \quad w = \Delta Z - \Delta Z_0 \tag{16}
$$

(zakładamy, że argumenty funkcji są scentrowane do środka siatki).

Węzły trójwymiarowej siatki interpolacyjnej będą mieć w takim układzie współrzędne:

 $u_i = \Delta X_i - \Delta X_0 = i \cdot d_0$ ,  $v_j = \Delta Y_j - \Delta Y_0 = j \cdot d_0$ ,  $w_k = \Delta Z_k - \Delta Z_0 = k \cdot d_0$  (17)

Problem aproksymacji funkcji (15) sprowadzi się więc do rozwiązania układu równań:

$$
f (u_i, v_i, w_i) = \Omega (\Delta X_i, \ \Delta Y_j, \ \Delta Z_k) + \delta_{ijk}
$$
\n(18)

dla wszystkich trójek wskaźników (i,j,k) odpowiadających węzłom siatki,  $\delta_{ijk}$  - odchyłka równania.

Zakładając, że liczebność węzłów siatki, a tym samym równań aproksymacyjnych, jest istotnie większa od liczby niewiadomych (jest 10 niewiadomych parametrów funkcji, natomiast zależnie od parametru "m" liczba "w" węzłów siatki wynosi: dla m=1: w=3<sup>3</sup> = 27; dla m=2: w =  $5^3$  = 125; dla m=3: w=  $7^3$  = 343) dostajemy nadokreślony układ równań, dla którego rozwiązania stosujemy metodę najmniejszych kwadratów.

Rozwiązanie metodą najmniejszych kwadratów ma postać standardową, jakkolwiek zauważmy, że z uwagi na regularny i symetryczny rozkład argumentów - niewiadome powinny się dać łatwo wyrazić wzorami bezpośrednimi (explicite). Pozostawiamy tę kwestię na inną okazję, ograniczając się na razie do jednoznacznej definicji zadania.

W wyniku identyfikacji parametrów funkcji (15) minimum tej funkcji znajduje się już jednoznacznie z układu równań wyrażających warunek konieczny na ekstremum:

$$
2 \cdot a_1 \cdot u + a_4 \cdot v + a_5 \cdot w + a_7 = 0 a_4 \cdot u + 2 \cdot a_2 \cdot v + a_6 \cdot w + a_8 = 0 a_5 \cdot u + a_6 \cdot v + 2 \cdot a_3 \cdot w + a_9 = 0
$$
 (19)

Ostateczne wartości składowych poprawionego wektora GPS będą oczywiście:

$$
\Delta X = u + \Delta X_0, \quad \Delta Y = v + \Delta Y_0, \quad \Delta Z = w + \Delta Z_0 \tag{20}
$$

Natomiast średniokwadratowa wartość błedu oryginalnego układu różnicowego GPS, zgodnie z formuła funkcji celu (9), aproksymuje wzór:

$$
s = [f(u, v, w) / f]^{1/2}
$$
 (\*) (21)

Opisane powyżej operacje stanowią tylko pierwszy, początkowy krok iteracyjny identyfikacji rozwiązania typu "*float*". Kroki kolejne są powtarzaniem analogicznych operacji przy odpowiednio modyfikowanych założeniach:

- Wartości wyliczone według (20) stają się wartościami przybliżonymi:

$$
\Delta X_0 := \Delta X, \quad \Delta Y_0 := \Delta Y; \quad \Delta Z_0 := \Delta Z \tag{22}
$$

- Długość boku siatki ulega sukcesywnemu zmniejszeniu, ograniczając odpowiednio obszar poszukiwań:

$$
d_0 := const \cdot d_0 \quad 1/m \le const \le 1/2 \tag{23}
$$

W aplikacjach metody stosuje się następujące parametry dobrane empirycznie na wielu testach:  $m = 3$ ,  $d_0 = 12m$ , const = 0.4, liczba iteracji: 6. Czas wykonania całości obliczeń nawet dla wielogodzinnych sesji obserwacyjnych wynosi kilka sekund i jest praktycznie mało istotny.

Bardziej poglądowo, opisany proces iteracyjny można przedstawić na przekrojach hiperpowierzchni. Rys. 4 ilustruje to na jednej z płaszczyzn układu geocentrycznego, zaś rys. 5 pokazuje sytuację na przekroju "pionowym" – przekrojem hiperparaboloidy jest parabola drugiego stopnia o osi pionowej zgodnej z osią wartości funkcji celu.

#### **3. Testy numeryczne**

 Przeprowadzono testy praktyczne metody na obserwacjach pochodzących z sieci ASG-EUPOS. Z oczywistych względów prezentujemy tylko kilka rezultatów, szacowanych jako reprezentatywne. Generalnie można jednak stwierdzić, że przyjęty model hiperparaboloidy, nawet w relatywnie dużym, kilkudziesięciokilometrowym, otoczeniu punktu optymalnego, bardzo dokładnie "przylega" do rzeczywistej hiperpowierzchni określonej przez oryginalną funkcję celu. Właściwie już w pierwszej iteracji uzyskuje się wektor GPS niewiele różniący się od rozwiązania finalnego typu "*float*".

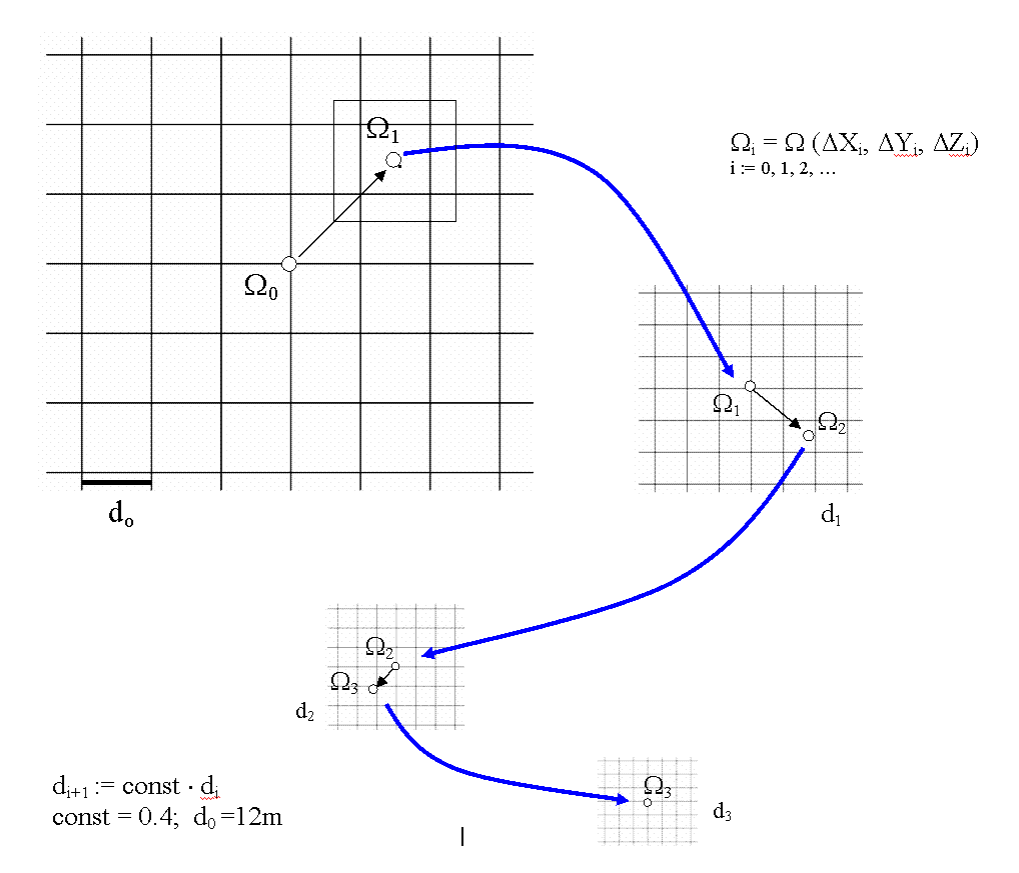

 Rys.4. Interpretacja procesu iteracyjnego w ujęciu płaskim – na jednej płaszczyźnie układu geocentrycznego.

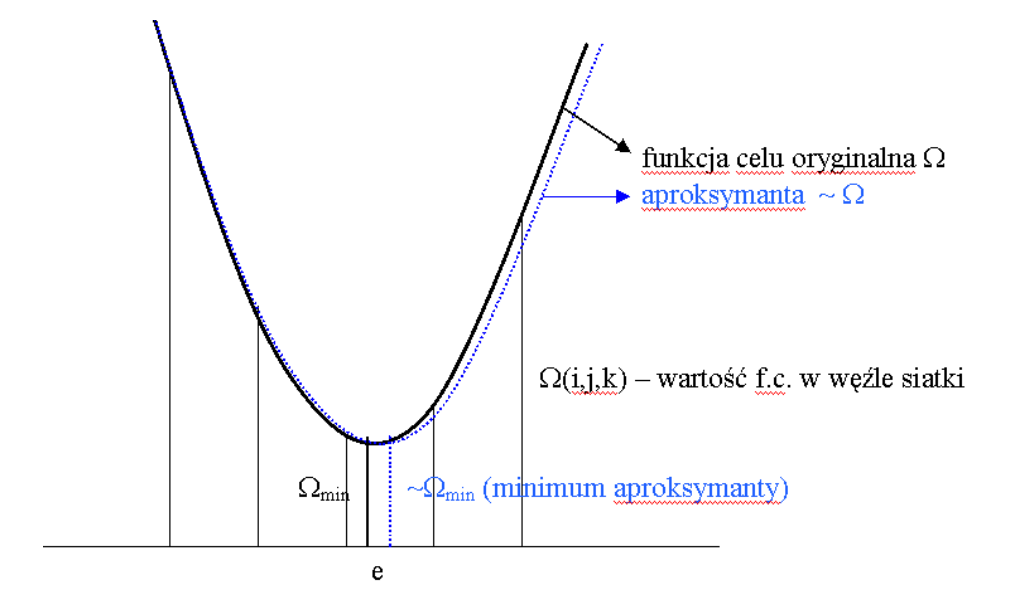

Rys. 5. Interpretacja zadania aproksymacji funkcji celu w przekroju "pionowym" (aproksymanta jest parabolą drugiego stopnia.

 Pierwszy test objaśniono na wyciągu z raportu post-processingu, wykonanym w systemie GEONET (program post-processingu w wersji 2.09) pomiędzy punktem roboczym (*rover*) a stacją referencyjną BOR1 (wektor o długości ok. 50 km, sesja 35 minutowa). Dla rozwiązania typu "*float*" w tej wersji programu, podobnie jak w nowych wersjach 2.03-2.05 modułu APPS (POZGEO), zaaplikowano opisany algorytm analityczno – numeryczny (pół-analityczny).

Tab.1. Wyciąg z raportu post-processingu dla wybranego testu.

**BASELINE POSTPROCESSING GPS\_\_\_\_\_\_\_\_\_\_\_\_\_\_\_\_\_\_\_\_\_ version 2.09 (22.07.2011) for double phase differences Begin time of computation: 2011-09-04 21:30:11 VECTOR : 14161106-10 BOR1 USED FILES IN RINEX FORMAT: Navigation data : Reference station : Anthena type : TRM\_R6 TimeStart : 1582 292582.0000000 TimeEnd : 1582 294692.0000000 Rover station : Anthena type : AOAD/M\_T TimeStart : 1582 292582.0000000 TimeEnd : 1582 294692.0000000 ORBIT TYPE: BroadCast USED FREQUENCY: F1 and F2 (ionofree combination) STANDARD ATMOSPHERE GMF TROPO-MODEL WITH MODIFIED HOPFIELD ZENITH VALUE:**  PARAMETERS OF TIME OBSERVATIONS: Lenght of the epoch [sec]:  **STATISTICAL AND NUMERICAL PARAMETERS: Mimal elevation angle: 15.0 gon SPP - APPROXIMATED COORDINATES: 14161106-10 3777956.2945 1134843.8897 4995341.2578 BOR1 3738358.7540 1148173.0573 5021817.4962 SPP - APPROXIMATED BASELINE VECTOR: 14161106-10 BOR1 -39597.5405 13329.1676 26476.2384 Maximal number of epochs for single satellite: 2111 SATELLITES AND EPOCHS: PRN begin\_epoch end\_epoch phase breaks efective epochs 2 455 2111 0 1657 4 1 2111 0 2111 7 928 2111 0 1184 13 1 2111 0 2111 20 1 2111 0 2111 23 1 2111 0 2111 32** 1 1821 16 1805  **Number of used satellites: 7 actual time: 2011-09-04 21:30:14 FLOAT DISCREET SOLUTION: ITER = 1 (F1) VECTOR: -39597.1048 13329.2429 26476.4365 RMS = 0.0069 DI\_STEP = 12.0000 ITER = 1 (F3) VECTOR: -39597.1574 13329.2638 26476.4388 RMS = 0.0074 DI\_STEP = 12.0000 ITER = 2 (F3) VECTOR: -39597.1574 13329.2638 26476.4388 RMS = 0.0074 DI\_STEP = 4.8000 ITER = 3 (F3) VECTOR: -39597.1574 13329.2638 26476.4388 RMS = 0.0074 DI\_STEP = 1.9200 ITER = 4 (F3) VECTOR: -39597.1574 13329.2638 26476.4388 RMS = 0.0074 DI\_STEP = 0.7680 ITER = 5 (F3) VECTOR: -39597.1574 13329.2638 26476.4388 RMS = 0.0074 DI\_STEP = 0.3072 ITER = 6 (F3) VECTOR: -39597.1574 13329.2638 26476.4388 RMS = 0.0074 DI\_STEP = 0.1229 distance = 49463.1778 actual time: 2011-09-04 21:30:28 CYCLE SLIPS DIAGNOSTICS - STEP 2 ITER = 1 DOUBLE DIFFERENCE - FIXED RESULTS ITER = 1 VECTOR: -39597.1790 13329.2759 26476.4345 ST\_DEV: 0.0049 0.0025 0.0018 ITER = 2 VECTOR: -39597.1790 13329.2759 26476.4345 ST\_DEV: 0.0049 0.0025 0.0018 ITER = 3 VECTOR: -39597.1790 13329.2759 26476.4345 ST\_DEV: 0.0049 0.0025 0.0018 -39597.1790 13329.2759 26476.4345 ST\_DEV: distance = 49463.1960 Differences between float and fixed solution: eX = 0.0215 eY = -0.0121 eZ = 0.0042 Covariance matrix: 0.00005565 0.00000720 0.00002264 0.00000687 0.00000668 0.00005618 Free coordinates: 14161106-10 3777956.1137 1134843.8356 4995341.1597 BOR1 3738358.9348 1148173.1114**<br>BOR1 -39597.1790 13329.2759  **14161106-10 BOR1 -39597.1790 13329.2759 26476.4345 0.0075 0.0026 0.0075 Distance = 49463.1960** 

 Jak wynika z załączonego fragmentu raportu, końcowe rozwiązanie (*fixed*) jest uzyskany z metody podwójnych różnic faz. Proces iteracyjny rozwiązania "float" już po pierwszej iteracji jest stabilny i nie zmienia praktycznie wartości składowych wektora (w początkowej iteracji dla kontroli użyto jednej częstotliwości – F1, a następnie F3 jako opisaną wcześniej kombinację "*ionofree*").

Tab 2. Porównanie rozwiązań: "*float"*, "*fixed"* i rozwiązania uzyskanego niezależnie programem TTC dla identycznych danych obserwacyjnych (obliczenie kontrolne wykonano w OPGK Rzeszów S.A.).

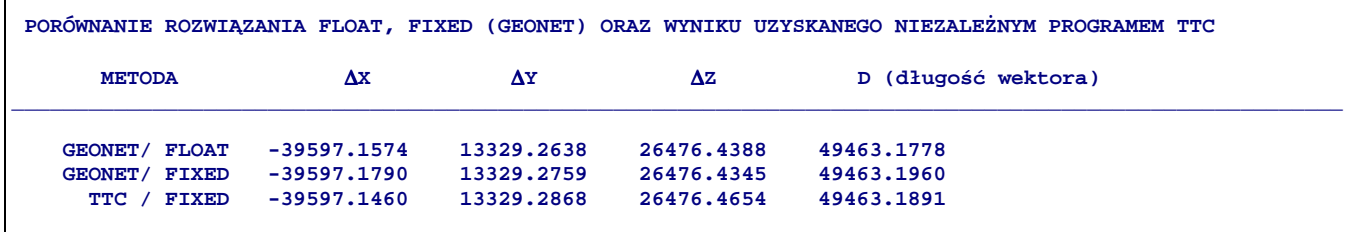

 Drugi test dotyczy wektorów pomiędzy dalekimi stacjami referencyjnymi systemu ASG-EUPOS (wektor BOR1 – KRAW). Współrzędne stacji są w tym przypadku "komparatorem" innych rozwiązań.

Tab. 3. Test 24 – godzinny dla długiego wektora GPS: Porównanie wzajemne rozwiązań typu "float" z proponowanej metody i metody BETA (Kadaj, 2008) oraz porównanie bezwzględne z wektorem wynikającym ze

współrzędnych stacji referencyjnych

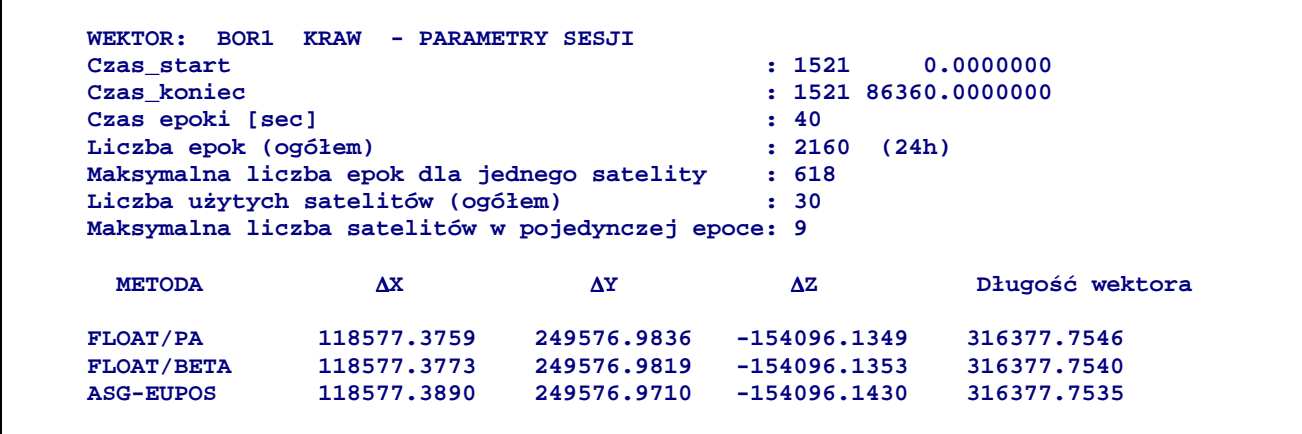

## **4. Uwagi końcowe**

 Prezentowana w tej pracy metoda numeryczno-analityczna (pół-analityczna) post-processingu GPS, dająca rozwiązana typu "*float*" (rzeczywiste), wykazuje w każdym przypadku zgodność z innymi rozwiązaniami tego samego poziomu. Metoda nie wymaga linearyzacji układu obserwacyjnego, a wykorzystując oryginalną, nieliniową funkcję celu staje się prosta w implementacji komputerowej. Koszt mierzony czasem jest zaniedbywany (wystarczające 1-2 iteracje wykonywane są w czasie kilku sekund). W tradycyjnych algorytmach post-processingu, zarówno na poziomie typu "*float*", jak też na etapie finalnym "*fixed*", obok niewiadomych składowych wektora GPS wyznacza się wszystkie niezależne nieoznaczoności fazy. Pokazano, że takie rozszerzone ujęcie problemu nie jest na tym etapie konieczne. Istnieje wiele sposobów eliminacji dodatkowych niewiadomych, m.in. tzw. przez zastosowanie tzw. schematu różnicowego Schreibera (Kadaj, 2008). W pracy oparto się na sposobie analogicznym jaki stosuje się w klasycznych pomiarach geodezyjnych, przy eliminowaniu stałych orientacji pomiarów kierunkowych.

Niejako "zewnętrzną" kwestią jest porównanie ogólnych rozwiązań typu rzeczywistego z rozwiązaniami typu "*fixed*" po identyfikacji całkowitych wartości nieoznaczoności sygnałów fazowych. Różnice zależą od wielu czynników, a zwłaszcza od długości sesji obserwacyjnych i liczby "obserwowanych" satelitów, długości bazy, zakłóceń w odbiorze synałów. Elementy te kształtuja różne parametry oceny dokładności wyznaczeń względnych. Generalnie należy stwierdzić, że w przypadku krótkich sesji, precyzja pozycjonowania jest istotnie zależna od trafności identyfikacji całkowitych nieoznaczoności. Problemem jest jednak to, że dla krótkich sesji i długich baz, trafne identyfikowanie całkowitych nieoznaczoności staje się trudniejsze, obarczone większym ryzykiem błędu. Odwrotnie, w miarę wydłużania długości sesji zauważa się fakt zbieżności rozwiązań typu "float" do rozwiązań dokładnych.

## **Literatura**

Hofmann – Wellenhof,B., Lichtenegger,H., Collins, J (**2001**).: *GPS – Theory and Practice*. Springer-Verlag, Wien - New York. Third, revised edition.

Kadaj, R.(**2008**): *New algorithms of GPS post-processing for multiple baseline models and analogies to classical geodetic networks*. Geodezja i Kartografia Vol. 57. No 2. 2008, pp 61-79

Kadaj, R.; Świetoń, T.

a) (**2007**): *Oprogramowanie APPS - modułu automatycznego postprocessingu (POZGEO) dla systemu stacji referencyjnych ASG-EUPOS.* W dokumentacji systemu: "Automatic Postprocessing Software for Trimble Application ". Warszawa, 2007 (Ied), 2008(IIed), Rozdz. 5 i 6. GEOTRONICS sp. z o.o., TRIMBLE – POLSKA sp. z o.o. . Koordynator: GUGiK w Warszawie.

b) (**2011**): *Oprogramowanie APPS* - wersja 2.03 - 2.05. GEOTRONICS sp. z o.o.

Leick A. (**2004**) : GPS SATELLITE SURVEING . John Wiley & SONS, USA 2004

Xu G. (**2007**): GPS Theory, Algorithms and Applications, Springer Verlag (Second edition).

## **HALF- ANALYTICAL BASE FLOAT SOLUTION OF GPS POSTPROCESSING**

## **Summary**

 The work presents modified algorithm already implemented in POZGEO service of ASG- EUPOS system. The essential element concerns mainly the " float" solution. Its functional task model is introduced in the natural non-linear form and the objective function for least squares method is also formulated in this way. It was empirically proven, that in the sufficiently large surroundings of "float" solution ,objective function can be superseded by the second rank algebraic polynomial of three unknowns -GNSS vectors' components. Unknown ambiguities are eliminated at the earlier stage by Schreiber's scheme. Solution is easily found thanks to narrowing of the search area and the use of numerical methods (half- analytical). Referring to numerical tests and taking into the account good conditions of static measurements (time limit 1 - 2h), proposed" float" solution becomes closer to the " fixed" solution , limiting at the same time the ambiguity search area to integer changes: -1, 0, +1.

**Key words**: GPS - postprocessing, numerical algorithms of GPS-postprocessing, POZGEO, ASG-EUPOS, float-and fixed type solution,